**МИНИСТЕРСТВО ОБРАЗОВАНИЯ РЕСПУБЛИКИ БЕЛАРУСЬ**

## УЧРЕЖДЕНИЕ ОБРАЗОВАНИЯ «ВИТЕБСКИЙ ГОСУДАРСТВЕННЫЙ УНИВЕРСИТЕТ ИМЕНИ П.М.МАШЕРОВА»

Факультет математики и информационных технологий Кафедра алгебры и методики преподавания математики

> «<u>8» pelpeur</u> 2019 г. Допущен к защите Заведующий кафедрой De Q-H.T. Воробьев

# МАГИСТЕРСКАЯ ДИССЕРТАЦИЯ

## РАЗРАБОТКА И МЕТОДИЧЕСКИЕ ОСОБЕННОСТИ ПРИМЕНЕНИЯ ПРИЛОЖЕНИЯ «EDITOR-SECTIONS» ДЛЯ ИЗУЧЕНИЯ СТЕРЕОМЕТРИЧЕСКОГО МАТЕРИАЛА

Специальность: 1-08 80 02 «Теория и методика обучения и воспитания (в области математики)»

> Хапанков Василий Игоревич, магистрант

Научный руководитель: Ализарчик Лилия Львовна, доцент, кандидат педагогических наук, доцент кафедры алгебры и методики преподавания математики

 $31.01.\text{A}019$ 

## **Реферат**

Магистерская диссертация 71 с., 62 рисунка, 24 источника.

СТЕРЕОМЕТРИЯ, ЧЕРТЕЖ, КОМПЬЮТЕРНАЯ ГРАФИКА, ПРИЛОЖЕНИЕ, ФРЕЙМВОРК, ПОЛЬЗОВАТЕЛЬСКИЙ КЛАСС.

Объект исследования - процесс использования информационных технологий в образовании.

Предмет исследования - использование компьютерной графики для построения чертежей в процессе изучения стереометрии в учреждениях общего среднего образования.

Цель данной работы - на основе анализа современных средств компьютерной графики разработать и апробировать программу Editor-Sections для формирования умений работать с проекционными чертежами и решать стереометрические задачи на построение.

Методы исследования - описательно-аналитический, сравнительносопоставительный, практический, педагогический эксперимент.

Результаты внедрения - результаты проведенного исследования опубликованы в материалах IV Международной научно-практической конференции студентов и магистрантов «Молодость. Интеллект. Инициатива» (29 апреля 2016 года), Международной научно-практической конференции студентов, магистрантов и молодых ученых «X Машеровские чтения» (14 октября 2016 года), III Международной конференции студентов, магистрантов, аспирантов и молодых ученых «The Youth of the 21st Century: Education, Science, Innovation» (6 декабря 2016 года), V Международной научно-практической конференции студентов и магистрантов «Молодость. Интеллект. Инициатива» (21 апреля 2017 года), Международной научно-практической конференции студентов, магистрантов и молодых ученых «XI Машеровские чтения» (18 октября 2017 года), VI Международной научно-практической конференции студентов и магистрантов «Молодость. Интеллект. Инициатива» (19 апреля 2018 года), Международной научно-практической конференции студентов, магистрантов и молодых ученых «XII Машеровские чтения» (19 октября 2018 года), в научно-практическом журнале «Веснік ВДУ» (№3 (100), 2018 г.).

Педагогический эксперимент проводился с 2017 года на факультете математики и информационных технологий ВГУ имени П.М. Машерова со студентами дневной и заочной форм получения образования (специальности «Математика и информатика» и «Прикладная математика (научно-педагогическая деятельность)», магистрантами (специальность «Теория и методика обучения и воспитания (в области математики)»). Версия программного продукта экспериментально апробирована со студентами Оршанского колледжа ВГУ имени П.М. Машерова. Разработанная программа использовалась на занятиях по геометрии в профильных десятых классах ГУО «СШ №45» и «Гимназия №1» г. Витебска.

**Теоретическая и практическая значимость** - разработанное в процессе написания магистерской диссертации приложение Editor-Sections может быть использовано преподавателями математики и учащимися учреждений общего среднего, среднего специального и высшего образования для формирования пространственного воображения и умений решать задачи на построение при изучении стереометрического материала.

# Содержание

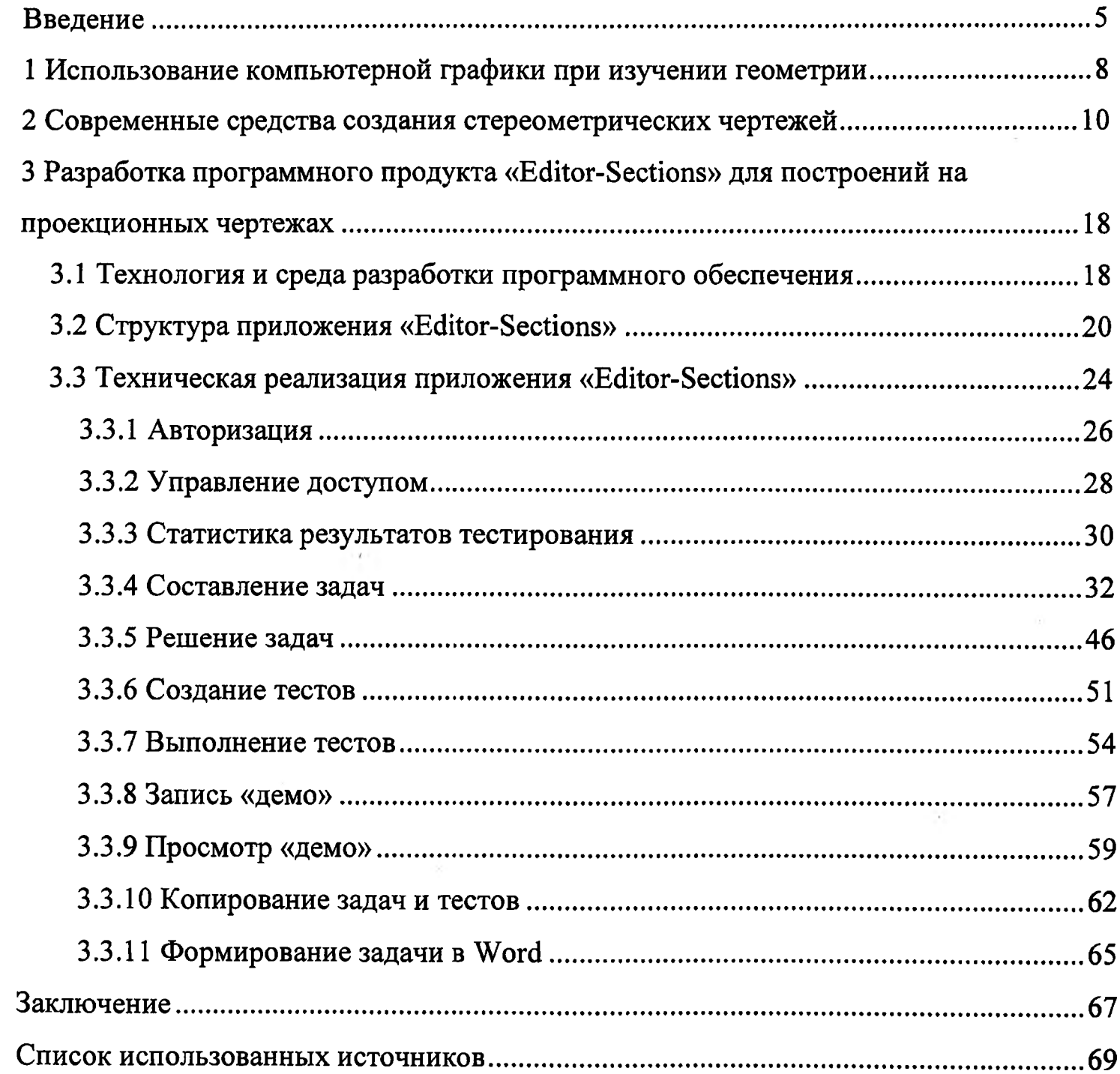

### **Введение**

Одной из главных проблем при изучении стереометрии в школе является проблема наглядности, связанная с тем, что стереометрические изображения даже простейших геометрических тел, выполненные на доске или в тетрадях, могут вызывать затруднения у учащихся при восприятии изображенного тела. Более того, решение пространственных задач, где необходимо проводить дополнительные построения на чертеже, может окончательно запутать ученика и лишить его всяческого интереса в изучении стереометрии. Однако именно эти задачи помогают учащимся формировать различные уровни оперирования образами (движение, реконструкция, композиция) [1].

Эффективность работы с виртуальными динамическими изображениями подтверждает практика использования компьютерной графики: построения с помощью компьютерных средств проводятся быстрее и качественнее, подвижные чертежи создают сильное впечатление глубины, благодаря обратной связи ученики могут самостоятельно контролировать свое решение [1].

Компьютерные технологии развиваются быстрыми темпами и приложения, которые недавно были достаточно эффективны в образовательном процессе, сейчас на фоне графических возможностей других приложений выглядят устаревшими, а также не используют возможности современных компьютеров.

**Цель** данной работы - на основе анализа современных средств компьютерной графики разработать и апробировать программу Editor-Sections для формирования умений работать с проекционными чертежами и решать стереометрические задачи на построение.

**Объект исследования** - процесс использования информационных технологий в образовании.

**Предмет исследования** - использование компьютерной графики для построения чертежей в процессе изучения стереометрии в учреждениях общего среднего образования.

**Задачи:**

- проанализировать возможности использования компьютерной графики при изучении стереометрии;
- изучить функциональные возможности существующих программных продуктов для создания чертежей геометрических тел и оперирования ими;
- получить дополнительные навыки разработки приложений с использованием фреймворка Qt и библиотеки OpenGL;
- разработать приложение, позволяющее работать с проекционными чертежами, создавать и решать стереометрические задачи на построение, составлять тестовые задания, проводить статистический анализ выполненных заданий, демонстрировать решения задач, объединять базы задач различных преподавателей, переносить созданную задачу (условие и чертеж) в документ Word;
- апробировать разработанный программный продукт «Editor-Sections» в процессе педагогического эксперимента в учреждениях среднего, среднего специального и высшего образования;
- по итогам проведения педагогического эксперимента внести изменения в интерфейс и дополнить функционал разработанного программного продукта.

**Апробация:** результаты проведенного исследования представлены в материалах IV Международной научно-практической конференции студентов и магистрантов «Молодость. Интеллект. Инициатива» (29 апреля 2016 года, III категория) [2, с. 6-7], Международной научно-практической конференции студентов, аспирантов и молодых ученых «X Машеровские чтения» (14 октября 2016 года, I категория) [3, с. 4-5], III International Conference for Students, Postgraduates and Young Scientists «The Youth of the 21st Centry: Education, Science, Innovation» (6 декабря 2016 года, I категория) [4, с. 3-5], V Международной научнопрактической конференции студентов и магистрантов «Молодость. Интеллект. Инициатива» (21 апреля 2017 года, I категория) [5, с. 7-8], Международной научнопрактической конференции студентов, аспирантов и молодых ученых «XI Машеровские чтения» (18 октября 2017 года) [6, с. 7-8], VI Международной научно-

практической конференции студентов и магистрантов «Молодость. Интеллект. Инициатива» (19 апреля 2018 года) [7, с. 7-8], Международной научно-практической конференции студентов, аспирантов и молодых ученых «XII Машеровские чтения» (19 октября 2018 года) [8, с. 3-4], в материалах статьи «Разработка и использование приложения «Editor-Sections» для изучения школьного курса геометрии» научнопрактического журнала «Вестник ВГУ» [9, с. 110-116].

Педагогический эксперимент проводился с 2017 года на факультете математики и информационных технологий ВГУ имени П.М. Машерова со студентами дневной и заочной форм получения образования (специальности «Прикладная математика» (научно-педагогическая деятельность) и «Математика и информатика»), магистрантами (специальность «Теория и методика обучения и воспитания (в области математики)»). Апробация программы «Editor-Sections» проводилась с учащимися Оршанского колледжа ВГУ имени П.М. Машерова (специальность «Программное обеспечение информационных технологий»). Разработанная программа использовалась на занятиях по геометрии в профильных десятых классах ГУО «СШ №45» и «Гимназия №1» г. Витебска.

#### **Список использованных источников**

1. Ализарчик, Л.Л. Современные подходы к использованию информационных и коммуникационных технологий при изучении математики/ Л.Л. Ализарчик // Современное образование Витебщины. -  $N(1)$ .2013. С.26-31

2. Алейников, М. А. Создание Editor-Sections для построения на проекционных чертежах. / М.А. Алейников, В. И. Хапанков // Молодость. Интеллект. Инициатива: Материалы IV Международной научно-практической конференции студентов и магистрантов, Витебск, 29 апреля 2016 г. / редкол.: И. М. Прищепа (гл. ред.) [и др]. - Витебск: ВГУ имени П. М. Машерова, 2016. - С 6-7.

3. Алейников, М. А. Создание Editor-Sections для построения на проекционных чертежах. / М.А. Алейников, В. И. Хапанков // X Машеровские чтения: Материалы международной научно-практической конференции студентов и магистрантов, Витебск, 14 октября 2016 г. / редкол.: И. М. Прищепа (гл. ред.) [и др]. - Витебск: ВГУ имени П. М. Машерова, 2016. – С 4-5.

4. Алейников, М. А. Создание Editor-Sections для построения на проекционных чертежах. / М.А. Алейников, В. И. Хапанков // Молодежь 21 века: образование, наука, инновации: Материалы международной научно-практической конференции студентов и магистрантов, Витебск, 6 декабря 2016 г. / редкол.: И. М. Прищепа (гл. ред.) [и др]. - Витебск: ВГУ имени П. М. Машерова, 2016. - С 3-5.

5. Алейников, М. А. Создание Editor-Sections для построения на проекционных чертежах. / М.А. Алейников, В. И. Хапанков // V Международная научно-практическая конференция студентов и магистрантов: Материалы международной научно-практической конференции студентов и магистрантов, Витебск, 21 апреля 2017 г. / редкол.: И. М. Прищепа (гл. ред.) [и др]. - Витебск: ВГУ имени П. М. Машерова, 2017. – С 7-8.

6. Алейников, М.А. Использование компьютерной графики при решении задач на проекционных чертежах / М.А. Алейников, В. И. Хапанков// XI Машеровские чтения: Материалы международной научно-практической конференции студентов и магистрантов, Витебск, 18 октября 2017 г. / Витеб. гос. ун-

т;редкол.: И. М. Прищепа (гл. ред.) [и др]. - Витебск: ВГУ имени П. М. Машерова,  $2017. - C. 5-6.$ 

7. Алейников, М. А.Экспериментальное апробирование программы «Editor-Sections» на занятиях по стереометрии. / М.А. Алейников, В. И. Хапанков// Молодость. Интеллект. Инициатива: материалы VI Междунар. науч.-практ. конф. студентов и магистрантов, Витебск, 19 апреля 2018 г. / Витеб. гос. ун-т; редкол.: И. М. Прищепа (гл. ред.) [и др.] ; М-во образования Республики Беларусь, Учреждение образования "Витебский государственный университет имени П. М. Машерова". - Витебск: ВГУ имени П. М. Машерова, 2018. - С. 7-9.

8. Алейников, М.А. Апробация приложения «Editor-Sections» в учреждениях среднего специального образования / М.А. Алейников, В. И. Хапанков// XII Машеровские чтения: Материалы международной научно-практической конференции студентов и магистрантов, Витебск, 19 октября 2018 г. / Витеб. гос. унт;редкол.: И. М. Прищепа (гл. ред.) [и др]. - Витебск: ВГУ имени П. М. Машерова,  $2018. - C. 3-4.$ 

9. Ализарчик, Л.Л. Разработка и использование приложения «Editor-Sections» для изучения школьного курса геометрии / Л.Л.Ализарчик, М.А.Алейников, В.И.Хапанков // Вестник ВГУ. - №3(100) - Витебск, 2018г. - С.100-116.

10. Мартиросян Л.П. Информатизация математического образования: теоретические основания; научно-методическое обеспечение. - М.: ИИО РАО, 2009.  $-236$  c.

11. Полат Е.С. Современные педагогические и информационные технологии в системе образования / Е.С. Полат, М.Ю. Бухаркина - М.: Издательский центр «Академия», 2010. - 368 с.

12. Роберт И.В. Теория и методика информатизации образования (психологопедагогический и технологический аспекты) / И.В. Роберт. - М.: ИИО РАО, 2008. -274 с.

13. The Geometer's Sketchpad // Википедия. Свободная энциклопедия. - [электронный ресурс] / Режим доступа: [https://en.wikipedia.org/wiki/The Geometer%27s Sketchpad](https://en.wikipedia.org/wiki/The_Geometer%27s_Sketchpad) - Дата доступа: 17.05.2017

14. Математический конструктор // Математический конструктор. [электронный ресурс] / Режим доступа: http://obr.1c.ru/mathkit/index.html- Дата доступа: 17.05.2017

15. GeoGebra // Википедия. Свободная энциклопедия. - [электронный ресурс] / Режим доступа: https://ru.wikipedia.org/wiki/GeoGebra- Дата доступа: 17.05.2017

16. Блог Марины Мете // Копилка. - [электронный ресурс] / Режим доступа: <http://marinmets.blogspot.com.bv/search/label/Geogebra> - Дата доступа: 31.05.2017

17. OpenGL // Википедия. Свободная энциклопедия. - [электронный ресурс] / Режим доступа: <https://ru.wikipedia.org/wiki/QpenGL-> Дата доступа: 19.05.2017

18. OpenGl: // The Industry's Foundation for High Performance Graphics. [электронный ресурс] / Режим доступа: <https://www.opengl.org>- Дата доступа: 31.05.2017

19. Фреймворк // Википедия. Свободная энциклопедия. - [электронный ресурс] / Режим доступа: <https://ru.wikipedia.org/wiki/%D0%A4%D1%80%D0%B5%D0%B9%D0%BC%D0%B2> %D0%BE%D 1 %80%Р0%ВА - Дата доступа: 28.05.2017

20. Разница между фреймворком и библиотекой // Блог о программировании. - [электронный ресурс] / Режим доступа: **<http://codengineering.rU/post/l>** - Дата доступа: 31.05.2017

21. Qt // Википедия. Свободная энциклопедия. - [электронный ресурс] / Режим доступа: <https://ru.wikipedia.org/wiki/Ot> - Дата доступа: 19.05.2017

22. Шлее, М. Qt 4.8 Профессиональное программирование на C++ / М. Шлее. - М.: Санкт-Петербург, 2012. - 858с.

23. By, М. OpenGL руководство по программированию / М. By. - М.: Питер,  $2006. - 963c.$ 

24. Shreiner, D. OpenGL Programming guide / D. Shreiner. - M.: Adison Westley,  $2010. - 857$  c.